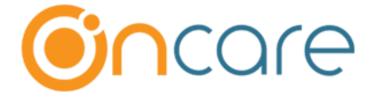

# OnCare Office Version OCO\_O\_R5

### For

## Summer Camp

April 16, 2020

## Table of Contents

| 1 | Camp Registration - Ability to Add New Funding Account                                           | . 2 |
|---|--------------------------------------------------------------------------------------------------|-----|
| 2 | Parent Self-Registration – Ability to make payment during its failure                            | . 3 |
| 3 | Director Camp Registration – Ability to send Email Notification to parent during payment failure |     |
| 4 | Camp Summary Report                                                                              | . 7 |

# 1 Camp Registration - Ability to Add New Funding Account

Earlier, while doing camp registration through PARENT PORTAL (Existing Family), the payment can be made only by selecting the existing funding account and new funding account can't be added.

Now, OnCare provides the option to add a new funding account during camp registration.

Access Path: Camp Registration URL  $\rightarrow$  Enrolled Family  $\rightarrow$  Parent Portal

| 🕰 Family   | ~ | Child Sessions Confirmation Payment                                                                                                    |
|------------|---|----------------------------------------------------------------------------------------------------|
| 😂 Child    | ~ | How do you want to pay?                                                                                                    |
| 🝡 Payment  | ~ | Account Holder                                                                                                    |
| 🛗 Camp     | ~ | Jennie Matthew<br>Funding Account                                                                                                    |
| 🕄 Forms    | ~ | Card Cxt                                                                                                    |
| 🕑 Download | ~ | How much do you want to pay?                                                                                                    |
|            | ~ | OnCare provides an option to ADD NEW<br>ACCOUNT                                                                                                    |
|            |   | Accept Payment Terms                                                                                                    |
|            |   | By selecting the check box, you are agreeing to the following terms and that such action constitutes a valid signature that is and shall remain binding upon you in the same manner as if you had affixed your signature hereto via ink or other traditional signing method: |
|            |   | The card/bank account information provided is accurate and is issued in your name                                                                                                    |
|            |   | You hereby authorize debit of the card/ bank account for the payment of fees related to the camp registration and will not dispute the charges                                                                                                    |
|            |   | NEXT                                                                                                    |

## 2 Parent Self-Registration – Ability to make payment during its failure

When a parent is doing a self-registration for the camp and the payment is failed. Earlier, during such cases, parent must redo the registration process.

Now, OnCare is providing an option to use another payment method on such scenarios and the following screenshot will be shown:

| <u>@</u> | <b>8</b> | <b>1</b> | 0                                     |         |
|----------|----------|----------|---------------------------------------|---------|
| Parent   | Child    | Sessions | Confirmation                          | Payment |
|          |          |          | Card account was fail<br>the payment. | ed.     |
|          |          | ОК       |                                       |         |

# 3 Director Camp Registration – Ability to send Email Notification to parent during payment failure

When the payment fails during the "Director Authorized Camp" registration process, directors now will have the ability to send email notification to parent.

On such cases, following process will happen:

- Director triggers an email to parent via the application
- Registration status will be changed from "Pending" to "Incomplete"
- Parent sets up a new funding account by clicking the link from the email
- Registration status will be changed from "Incomplete" to "Pending"
- Director approves the registration
- If the payment is success, status is changed to "Approved".

| Week 1           | 04/06/2020 - 04/10/2020     | 7:00 AM - 6:00 PM | \$50.00      |                           | \$50.00     |
|------------------|-----------------------------|-------------------|--------------|---------------------------|-------------|
|                  | Confirmation                |                   | X            | Session Fee               | es \$50.00  |
|                  | Committation                |                   | Dne          | Time Registration Fe      | e \$50.00   |
|                  | Are you sure you want to co |                   |              | Total Fee                 | es \$100.00 |
|                  | Yes                         | No                | rren         | t due at the registration |             |
|                  |                             |                   |              | Current Du                | ie \$50.00  |
|                  |                             |                   |              | Total Amount to Pa        | iy \$50.00  |
|                  |                             |                   | (Parent chos | en to pay by credit car   |             |
|                  |                             |                   |              | Service Fee (2.00%        | s) \$1.00   |
|                  |                             |                   | То           | tal Amount to Proces      | s \$51.00   |
| otes To Director |                             |                   |              |                           |             |
|                  |                             |                   |              |                           |             |

| >> Family Registrations Management |                                                     |
|------------------------------------|-----------------------------------------------------|
| K Back                             |                                                     |
|                                    | Payment Failed. Registration is not moved to Oncare |
|                                    |                                                     |
|                                    | Email Parent to Setup a New Payment Account 🕜       |
|                                    |                                                     |
|                                    |                                                     |

| >> Process Camp Registrations                                                                                                    |              |      |              |                   |                |        |  |  |
|----------------------------------------------------------------------------------------------------|--------------|------|--------------|-------------------|----------------|--------|--|--|
| Keck     Select Camp / Event Summer Camp 2019 (Juniors / Kindergarten / 1st Grade (Curr ▼       Pending     Incomplete       Approved                                                                                                    |              |      |              |                   |                |        |  |  |
| No.         Parent Name                                                                                                    | Started On E | mail | Phone Number | Enrolled Children | Total Sessions | Action |  |  |
| 1         Harley David                                                                                                    | 04/13/2020 h | arl  |              |                   |                |        |  |  |
| I       Harley David       04/13/2020       harley David       Image: Annotation of the second second s |              |      |              |                   |                |        |  |  |

| Complete your registration for Summer Camp 2019 (Juniors / Kin <sup>(6 k)</sup>                                                                |
|----------------------------------------------------------------------------------------------------|
| Sent: Mon, 2:29 pm                                                                                                    |
| To: "Harley David"                                                                                                    |
|                                                                                                    |
|                                                                                                    |
|                                                                                                    |
|                                                                                                    |
| <b>Z - Charu</b> 04/13/2020                                                                                                    |
| Dear Harley David,                                                                                                    |
| Your payment of \$51.00 through the Card account was failed for Summer Camp 2019 (Juniors / Kindergarten / 1st Grade.                          |
| Please click on the link below to add a new payment account and secure your spot.                                                              |
| https://test.oncareoffice.com/parentportal/authorizeUser/GetIncompleteCart?eqs=hpolc09SIPJsqYPMAMlvDw                                          |
| We look forward to see you in our camp this year.                                                                                              |
| If you have any questions regarding Summer Camp 2019 (Juniors / Kindergarten / 1st Grade, please email oncare_cs_1590@busofttech.com or call . |
| Thank you,<br>oncare cs 1590                                                                                                    |
| Z - Charu                                                                                                    |
|                                                                                                    |
| Parent can click the link to set up a new funding                                                                                              |

account

| ≪ ₿          | ack                         |                     |                     |                   |                    |                            |                       |              |                   |  |
|--------------|-----------------------------|---------------------|---------------------|-------------------|--------------------|----------------------------|-----------------------|--------------|-------------------|--|
|              |                             | Sele                | ct Camp / Event Sur | mmer Camp 2019 (J | uniors / Kindergar | ten / 1st Grade (Cu        | urr 🔻                 |              |                   |  |
|              |                             |                     |                     |                   |                    |                            |                       |              |                   |  |
| Pend         | ing Incomplete              | Approved            |                     |                   |                    |                            |                       |              |                   |  |
|              |                             |                     |                     |                   |                    |                            |                       |              |                   |  |
|              |                             |                     |                     |                   |                    |                            |                       |              |                   |  |
| Note:        | Service Fee ACH \$0.50 & Ca | ard 2%              |                     |                   |                    |                            |                       |              |                   |  |
|              |                             |                     |                     |                   |                    | Parent Payn                | nent Now              |              |                   |  |
| Note:<br>No. | Service Fee ACH \$0.50 & Ca | ard 2% Submitted On | Enrolled Children   | Total Sessions    | Total Fees         | Parent Payn<br>Current Due | nent Now<br>Total Due | Payment Mode | Action            |  |
|              |                             |                     | Enrolled Children   | Total Sessions    | Total Fees         |                            |                       | Payment Mode | Action<br>Process |  |

| <b>«</b>                                                                         | <u>ack</u>  |              |                       |                    |                        |                        |              |                |  |  |
|----------------------------------------------------------------------------------|-------------|--------------|-----------------------|--------------------|------------------------|------------------------|--------------|----------------|--|--|
| Select Camp / Event Summer Camp 2019 (Juniors / Kindergarten / 1st Grade (Curr 🔻 |             |              |                       |                    |                        |                        |              |                |  |  |
| Pending Incomplete Approved                                                      |             |              |                       |                    |                        |                        |              |                |  |  |
|                                                                                  |             | protou       |                       |                    |                        |                        |              |                |  |  |
| No.                                                                              | Parent Name | Submitted On | Enrolled Children     | Total Sessions     | Total Fees             | Amount Paid            | Payment Ref. | Action         |  |  |
|                                                                                  |             | ·            | Enrolled Children     | Total Sessions     | Total Fees<br>\$100.00 | Amount Paid<br>\$51.00 | Payment Ref. | Action<br>View |  |  |
|                                                                                  | Parent Name | Submitted On | Enrolled Children 1 1 | Total Sessions 1 1 |                        | \$51.00                |              |                |  |  |

## 4 Camp Summary Report

OnCare introduces a new company level report namely "Camp Summary Report".

This report displays camp summary for all active camps from all the centers:

- Camp Name
- Session Date
- Total number of children for that session date

### Access Path: Company Home $\rightarrow$ Reports $\rightarrow$ Camp/Event $\rightarrow$ Camp Summary Report

|                       |                     |                                 | <u>Company Home</u> | Feedback            | <u>Help</u> | <u>Logout</u> |
|-----------------------|---------------------|---------------------------------|---------------------|---------------------|-------------|---------------|
|                       |                     |                                 |                     |                     |             |               |
| >>Camp Summary Report |                     |                                 |                     |                     |             |               |
| K Back                |                     |                                 | _                   |                     |             |               |
|                       | Select Center       | All                             | [                   |                     |             |               |
|                       | Select Session Date | From 04/09/2020 To 04/14/2020 T |                     | Date ran<br>maximur | ge ca       | n be          |
|                       |                     | Submit                          |                     | maximur             | n 7 da      | ays           |

| >Camp Summary Report                                    |                                     |            |                      |                               |            |               |
|---------------------------------------------------------|-------------------------------------|------------|----------------------|-------------------------------|------------|---------------|
| K Back<br>Select<br>Select Sessi                        | t Center All<br>on Date From<br>Sub |            | <b>To</b> 04/14/2020 | <ul><li>✓</li><li>✓</li></ul> |            |               |
| Center 1                                                |                                     |            |                      |                               | Ex         | xport As: 📙 📑 |
| ProgramName                                             | 04/09/2020                          | 04/10/2020 | 04/11/2020           | 04/12/2020                    | 04/13/2020 | 04/14/2020    |
| Summer Camp - 2019                                      | <u>3</u>                            | <u>3</u>   | <u>3</u>             | <u>3</u>                      | <u>3</u>   | <u>3</u>      |
| Total                                                   | 3                                   | 3          | 3                    | 3                             | 3          | 3             |
| Center 4                                                |                                     |            |                      |                               |            |               |
| ProgramName                                             | 04/09/2020                          | 04/10/2020 | 04/11/2020           | 04/12/2020                    | 04/13/2020 | 04/14/2020    |
| Summer Camp 2020 (Juniors / Kindergarten /<br>1st Grade | <u>13</u>                           | <u>13</u>  | 0                    | 0                             | <u>8</u>   | <u>8</u>      |
| Self Registration                                       | 0                                   | 0          | 0                    | 0                             | 0          | 0             |
| Summer Camp 2019 (Grade 2-3)                            | <u>6</u>                            | <u>6</u>   | 0                    | 0                             | 0          | 0             |
| Total                                                   | 19                                  | 20         | 0                    | 0                             | 8          | 8             |
|                                                         |                                     |            | $\overline{\}$       |                               |            |               |
| king on the camp link will<br>play the session details  |                                     |            | -                    | will display<br>nd child nan  |            |               |

#### Screen 1

| >>Camp Summary Repor | t                |                                        |                              |                       |               |        |              |
|----------------------|------------------|----------------------------------------|------------------------------|-----------------------|---------------|--------|--------------|
| K Back               |                  |                                        |                              |                       |               |        |              |
|                      | Camp / Ev        | ent Name Summer Cam                    | ip 2020 (Juniors / Kindergar | ten / 1st Grade (Curr | rent)         |        |              |
|                      |                  |                                        | , (,                         |                       | ,             |        |              |
|                      | Selec            | t Session ☑ <sub>All</sub><br>☑ Week 1 | ☑ Week 2                     |                       |               |        |              |
|                      |                  | Print Disco                            | ount                         |                       |               |        |              |
|                      |                  | Submit                                 |                              |                       |               |        |              |
|                      |                  |                                        |                              | Sort by               | Child's Grade | × E    | kport As: os |
| PARENT #1 NAME       | CHILD NAME       | SCHOOL                                 | GRADE                        | REG DATE              | S-1           | S-2    | TOTAL        |
| Lasaniya Aepron      | Dumont Collins   |                                        | 1st Grade                    | 02/19/2020            | 1             | 1      | 2            |
| Eric Matthew         | Jessie Matthew   | Happy Hall Schools                     | 1st Grade                    | 04/14/2020            | 1             | 0      | 1            |
| Diana Wayne          | Anna Wayne       |                                        | 1st Grade                    | 05/23/2019            | 1             | 1      | 2            |
| Rachel Martin        | Randy Martin     |                                        | 1st Grade                    | 08/07/2019            | 0             | 1      | 1            |
| Paul Ron             | Alyssa Beaber    | Estrellitas                            | 2nd Grade                    | 03/17/2020            | 1             | 1      | 2            |
| Jennifer Kenny       | Deborah Kenny    |                                        | 2nd Grade                    | 02/24/2020            | 1             | 1      | 2            |
| Jennifer Kenny       | Betty Kenny      |                                        | 2nd Grade                    | 02/24/2020            | 1             | 1      | 2            |
| Stacie Abbott        | Lela Abbott      |                                        | 2nd Grade                    | 02/11/2020            | 1             | 1      | 2            |
| Lasaniya Aepron      | Brittany Collins |                                        | 2nd Grade                    | 02/14/2020            | 1             | 0      | 1            |
| Sherry Brown         | Paul Manno       |                                        | 2nd Grade                    | 02/14/2020            | 1             | 0      | 1            |
| Maggie Aschkar       | Kenzo Aschkar    | Cadence                                | 2nd Grade                    | 03/17/2020            | 1             | 0      | 1            |
| Harley David         | Nick David       | Cadence                                | 2nd Grade                    | 04/13/2020            | 1             | 0      | 1            |
| Linda Davis          | Charles Davis    | Cadence                                | 2nd Grade                    | 04/13/2020            | 1             | 0      | 1            |
| Michel Jose          | Raiza Jose       |                                        | 2nd Grade                    | 02/14/2020            | 0             | 1      | 1            |
| Reshma Zen           | Kelly Zen        | Estrellitas                            | 3rd Grade                    | 04/08/2020            | 1             | 0      | 1            |
|                      |                  |                                        |                              |                       | 13            | 8      | 21           |
| <                    |                  |                                        |                              |                       |               |        |              |
| SESSION ID           | SESSION NAME     | DAY(                                   | S) OFFERED                   | DATE                  |               | TIME   |              |
| S-1 Week 1           |                  | M,Tu,W,                                | Th,F 04/06/202               | 0 - 04/10/2020        | 7:00 AM 6     | :00 PM |              |
| S-2 Week 2           |                  | M,Tu,W,                                | Th,F 04/13/202               | 0 - 04/17/2020        | 7:00 AM 6     | :00 PM |              |

### Screen 2

| s<br>Week 1 04/06/2020 - 04/10/2020 (7:00 AM - 6:00 PM) |                 |                  |
|---------------------------------------------------------|-----------------|------------------|
| No                                                      | Parent Name     | Child Name       |
| 1                                                       | Diana Wayne     | Anna Wayne       |
| 2                                                       | Harley David    | Nick David       |
| 3                                                       | Stacie Abbott   | Lela Abbott      |
| 4                                                       | Lasaniya Aepron | Brittany Collins |
| 5                                                       | Lasaniya Aepron | Dumont Collins   |
| 6                                                       | Maggie Aschkar  | Kenzo Aschkar    |
| 7                                                       | Eric Matthew    | Jessie Matthew   |
| 8                                                       | Jennifer Kenny  | Deborah Kenny    |
| 9                                                       | Jennifer Kenny  | Betty Kenny      |
| 10                                                      | Sherry Brown    | Paul Manno       |
| 11                                                      | Reshma Zen      | Kelly Zen        |
| 12                                                      | Paul Ron        | Alyssa Beaber    |
| 13                                                      | Linda Davis     | Charles Davis    |